# Introduction to the TPP package for analyzing Thermal Proteome Profiling data: 2D-TPP experiments

Dorothee Childs, Nils Kurzawa European Molecular Biology Laboratory (EMBL), Heidelberg, Germany dorothee.childs@embl.de

TPP version 3.0.3 (Last revision 2016-10-25)

#### Abstract

Thermal Proteome Profiling (TPP) combines the cellular thermal shift assay concept [\[1\]](#page-7-0) with mass spectrometry based proteome-wide protein quantitation [\[2\]](#page-7-1). Thereby, drug-target interactions can be inferred from changes in the thermal stability of a protein upon drug binding, or upon downstream cellular regulatory events, in an unbiased manner.

The package TPP facilitates this process by providing exectuable workflows that conduct all necessary data analysis steps. Recent advances in the field have lead to the development of so called 2D Thermal Proteome Profiling (2D-TPP) experiments [\[3\]](#page-7-2). Recent advances in the field have lead to the development of so called 2D Thermal Proteome Profiling (2D-TPP) experiments [\[3\]](#page-7-2). Similar as for the TPP-TR and the TPP-CCR analysis, the function analyze2DTPP executes the whole workflow from data import through normalization and curve fitting to statistical analysis. Nevertheless, all of these steps can also be invoked separately by the user. The corresponding functions can be recognized by their suffix tpp2d.

Here, we first show how to start the whole analysis using analyze2DTPP. Afterwards, we demonstrate how to carry out single steps individually.

For details about the analysis of 1D TR- or CCR experiments [\[2,](#page-7-1) [4\]](#page-7-3), please refer to the vignette TPP introduction 1D.

### **Contents**

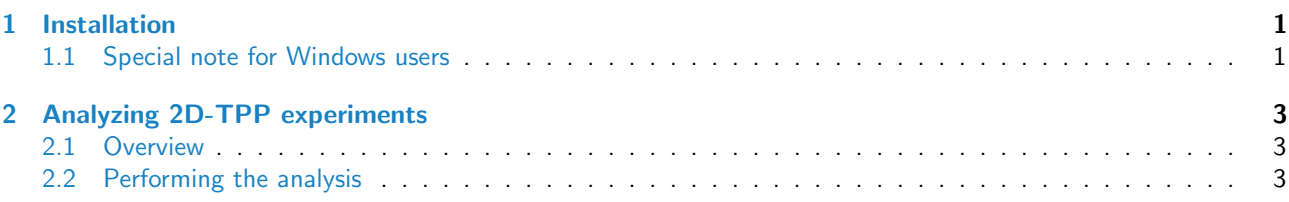

### <span id="page-0-0"></span>1 Installation

To install the package, type the following commands into the  $R$  console

```
source("http://bioconductor.org/biocLite.R")
biocLite("TPP")
```
The installed package can be loaded by

library("TPP")

#### <span id="page-0-1"></span>1.1 Special note for Windows users

The TPP package uses the openxlsx package to produce Excel output [\[5\]](#page-7-4). openxlsx requires a zip application to be installed on your system and to be included in the path. On Windows, such a zip application ist not installed by default, but is available, for example, via [Rtools.](http://cran.r-project.org/bin/windows/Rtools/) Without the zip application, you can still use the 'TPP' package and access its results via the dataframes produced by the main functions.

## <span id="page-2-0"></span>2 Analyzing 2D-TPP experiments

#### <span id="page-2-1"></span>2.1 Overview

Before you can start your analysis, you need to specify information about your experiments:

The mandatory information comprises a unique experiment name, as well as the isobaric labels and corresponding temperature values for each experiment. The package retrieves this information from a configuration table that you need to specify before starting the analysis. This table can either be a data frame that you define in your R session, or a spreadsheet in .xlsx or .csv format. In a similar manner, the measurements themselves can either be provided as a list of data frames, or imported directlyfrom files during runtime.

We demonstrate the functionality of the package using the dataset Panobinostat 2DTPP smallExampleData. It contains an illustrative subset of a larger dataset which was obtained by 2D-TPP experiments on HepG2 cells treated with the histone deacetylase (HDAC) inhibitor panobinostat in the treatment groups and with vehicle in the control groups. The experiments were performed for different temperatures. The raw MS data were processed with the Python package isobarQuant, which provides protein fold changes relative to the protein abundance at the lowest temperature as input for the TPP package [\[3\]](#page-7-2).

#### <span id="page-2-2"></span>2.2 Performing the analysis

Fist of all, we load an example data set:

```
data("panob2D_isobQuant_example")
```
Using this command we load two objects:

- 1. Panobinostat 2DTPP smallExampleData: a list of data frames that contain the measurements to be analyzed,
- 2. hdac2D config: a configuration table with details about each experiment.

```
config_tpp2d <- panobinostat_2DTPP_config
data_tpp2d <- panobinostat_2DTPP_data
```
config\_tpp2d

```
## Compound Experiment Temperature 126 127L 127H 128L 128H 129L 129H 130L 130H
## 1 Panobinostat Experiment1 42.0 5 1 0.143 0.02 0 - - - -
## 2 Panobinostat Experiment1 44.1 - - - - - 5 1 0.143 0.02
## 3 Panobinostat Experiment2 46.2 5 1 0.143 0.02 0 - - - -
## 4 Panobinostat Experiment2   48.1 - - - - - 5   1  0.143   0.02<br>## 5 Panobinostat Experiment3   50.4   5   1  0.143   0.02   0 - - - -
## 5 Panobinostat Experiment3 50.4 5 1 0.143 0.02 0 - - -
## 6 Panobinostat Experiment3 51.9 - - - - - 5 1 0.143 0.02
## 7 Panobinostat Experiment4 54.0 5 1 0.143 0.02 0 - - -
## 8 Panobinostat Experiment4 56.1 - - - - - 5 1 0.143 0.02
## 9 Panobinostat Experiment5 58.2 5 1 0.143 0.02 0 - - - -
## 10 Panobinostat Experiment5 60.1 - - - - - - - 5 1 0.143 0.02<br>
## 11 Panobinostat Experiment6 62.4 5 1 0.143 0.02 0 - - -
## 11 Panobinostat Experiment6 62.4 5 1 0.143 0.02 0 - - - -
## 12 Panobinostat Experiment6 63.9 - - - - - 5 1 0.143 0.02
## 131L RefCol Path
## 1 - 128H
## 2 0 131L
## 3 - 128H
## 4 0 131L
## 5 - 128H
## 6 0 131L
## 7 - 128H
## 8 0 131L
## 9 - 128H
## 10 0 131L
```

```
## 11 - 128H
## 12 0 131L
```
data\_tpp2d %>% str $(1)$ 

```
## List of 6
## $ Experiment1:'data.frame': 484 obs. of 13 variables:
## $ Experiment2:'data.frame': 478 obs. of 13 variables:
## $ Experiment3:'data.frame': 448 obs. of 13 variables:
## $ Experiment4:'data.frame': 372 obs. of 13 variables:
## $ Experiment5:'data.frame': 306 obs. of 13 variables:
## $ Experiment6:'data.frame': 261 obs. of 13 variables:
```
The data object Panobinostat 2DTPP smallExampleData is organized as a list of data frames which contain the experimental raw data of an 2D-TPP experiment. The names of the list elements correspond to the different multiplexed experiments. Each experimental dataset constains the following columns:

data\_tpp2d\$Experiment1 %>% colnames

```
## [1] "gene_name" "qupm" "qssm" "signal_sum_126"
## [5] "signal_sum_127L" "signal_sum_127H" "signal_sum_128L" "signal_sum_128H"
## [9] "signal_sum_129L" "signal_sum_129H" "signal_sum_130L" "signal_sum_130H"
## [13] "signal_sum_131L"
```
In ordern to perform the complete workflow we can now simply use:

```
tpp2dResults <- analyze2DTPP(configFile = config_tpp2d,
                    data = data_tpp2d,
                    fcStr = NULL,
                    methods = "doseResponse",
                    nCores = 2tpp2dResults %>% mutate_if(is.character, factor) %>% summary
## Protein_ID norm_rel_fc_0_unmodified norm_rel_fc_0.02_unmodified
## Experiment1_42_A2M : 1 Min. :1 Min. :0.1767
## Experiment1_42_ABHD10 : 1 1st Qu.:1 1st Qu.:0.9192
## Experiment1_42_ABHD14B: 1 Median :1 Median :1.0000
## Experiment1_42_ACAA1 : 1 Mean :1 Mean :1.0035
## Experiment1_42_ACBD5 : 1 3rd Qu.:1 3rd Qu.:1.0727
## Experiment1_42_ACO1 : 1 Max. :1 Max. :4.6565
## (Other) :4650
## norm_rel_fc_0.143_unmodified norm_rel_fc_1_unmodified norm_rel_fc_5_unmodified
## Min. :0.2612 Min. : 0.2422 Min. : 0.2512
## 1st Qu.:0.9364 1st Qu.: 0.9344 1st Qu.: 0.9337
## Median :1.0000 Median : 1.0000 Median : 1.0000
                      Mean : 1.0163
## 3rd Qu.:1.0632 3rd Qu.: 1.0654 3rd Qu.: 1.0589
## Max. :5.8855 Max. :10.0240 Max. :17.0405
##
## norm_rel_fc_0_normalized_to_lowest_conc norm_rel_fc_0.02_normalized_to_lowest_conc
## Min. :1 Min. :0.1767
## 1st Qu.:1 1st Qu.:0.9192
## Median :1 Median :1.0000
## Mean :1 Mean :1.0035
## 3rd Qu.:1 3rd Qu.:1.0727
## Max. :1 Max. :4.6565
##
## norm_rel_fc_0.143_normalized_to_lowest_conc norm_rel_fc_1_normalized_to_lowest_conc
## Min. :0.2612 Min. : 0.2422
## 1st Qu.:0.9364 1st Qu.: 0.9344
```
## Median :1.0000 Median : 1.0000 ## Mean :1.0105 Mean : 1.0163 ## 3rd Qu.:1.0632 3rd Qu.: 1.0654 ## Max. :5.8855 Max. :10.0240 ## ## norm\_rel\_fc\_5\_normalized\_to\_lowest\_conc norm\_rel\_fc\_0\_transformed ## Min. : 0.2512 Min. :0.000 ## 1st Qu.: 0.9337 1st Qu.:0.000 ## Median : 1.0000 Median :1.000 ## Mean : 1.0259 Mean :0.621 ## 3rd Qu.: 1.0589 3rd Qu.:1.000 ## Max. :17.0405 Max. :1.000 ## NA's :4421 ## norm\_rel\_fc\_0.02\_transformed norm\_rel\_fc\_0.143\_transformed norm\_rel\_fc\_1\_transformed ## Min. :-0.884 Min. :-1.201 Min. :-0.961 ## 1st Qu.:-0.154 1st Qu.: 0.086 1st Qu.: 0.095 ## Median : 0.297 Median : 0.376 Median : 0.313 ## Mean : 0.302 Mean : 0.400 Mean : 0.400 ## 3rd Qu.: 0.614 3rd Qu.: 0.662 3rd Qu.: 0.652 ## Max. : 2.542 Max. : 3.294 Max. : 2.925 ## NA's :4421 NA's :4421 NA's :4421 ## norm\_rel\_fc\_5\_transformed pEC50 slope R\_sq plot ## Min. :0.000 Min. :5.728 Min. :-50.000 Min. :-0.068 NA's:4656 ## 1st Qu.:0.000 1st Qu.:6.696 1st Qu.:-10.804 1st Qu.: 0.545 ## Median :0.000 Median :7.778 Median : -1.000 Median : 0.723 ## Mean :0.379 Mean :7.346 Mean : -8.302 Mean : 0.675 ## 3rd Qu.:1.000 3rd Qu.:8.126 3rd Qu.: 1.159 3rd Qu.: 0.881 ## Max. :1.000 Max. :8.126 Max. : 50.000 Max. : 1.000 ## NA's :4421 NA's :4421 NA's :4421 NA's :4421 ## compound\_effect meets\_FC\_requirement passed\_filter pEC50\_outside\_conc\_range ## destabilized: 146 Mode :logical Mode :logical Mode :logical ## stabilized : 89 FALSE:4537 FALSE:4601 FALSE:111 ## NA's :4421 TRUE :119 TRUE :55 TRUE :124 ## NA's :0 NA's :0 NA's :4421 ## ## ## ## model\_converged pEC50\_quality\_check sufficient\_data\_for\_fit protein\_identified\_in ## Mode:logical 5.72818301656452: 12 Mode:logical Mode:logical ## TRUE:235 6.07074587494624: 6 TRUE:235 TRUE:4656 ## NA's:4421 7.44099730847312: 6 NA's:4421 NA's:0 ## 6.75587159170968: 2 ## 5.83469502048232: 1 ## (0ther) : 84<br>## MA's :4545  $##$   $NA's$ ## gene\_name qupm qssm signal\_sum\_5 signal\_sum\_1 ## A2M : 12 Min. : 1.000 Min. : 1.00 Min. :2.063e+05 Min. :3.819e+05 ## ABHD10 : 12 1st Qu.: 3.000 1st Qu.: 5.00 1st Qu.:7.696e+07 1st Qu.:7.604e+07 ## ACAA1 : 12 Median : 7.000 Median : 11.00 Median :2.511e+08 Median :2.512e+08 ## ACO1 : 12 Mean : 9.149 Mean : 19.57 Mean :7.182e+08 Mean :7.542e+08 ## ACO2 : 12 3rd Qu.:12.000 3rd Qu.: 23.00 3rd Qu.:7.382e+08 3rd Qu.:7.682e+08 ## ACTC1 : 12 Max. :87.000 Max. :263.00 Max. :2.125e+10 Max. :2.138e+10 ## (Other):4584 ## signal\_sum\_0.143 signal\_sum\_0.02 signal\_sum\_0 temperature ## Min. :3.579e+05 Min. :4.335e+05 Min. :2.925e+05 Min. :42.0 ## 1st Qu.:8.079e+07 1st Qu.:8.401e+07 1st Qu.:7.345e+07 1st Qu.:46.2 ## Median :2.591e+08 Median :2.739e+08 Median :2.574e+08 Median :50.4 ## Mean :7.554e+08 Mean :8.100e+08 Mean :8.599e+08 Mean :51.6

```
## 3rd Qu.:7.857e+08 3rd Qu.:8.331e+08 3rd Qu.:8.554e+08 3rd Qu.:56.1
## Max. :1.924e+10 Max. :2.249e+10 Max. :2.644e+10 Max. :63.9
##
## experiment rel_fc_5 rel_fc_1 rel_fc_0.143 rel_fc_0.02
## Experiment1:968 Min. : 0.3487 Min. :0.2985 Min. :0.3887 Min. : 0.1882
## Experiment2:950 1st Qu.: 0.7894 1st Qu.:0.8231 1st Qu.:0.8156 1st Qu.: 0.8413
## Experiment3:894 Median : 0.8964 Median :0.9197 Median :0.9415 Median : 0.9601
## Experiment4:738 Mean : 0.9935 Mean :0.9753 Mean :1.0187 Mean : 1.0974
## Experiment5:600 3rd Qu.: 1.0878 3rd Qu.:1.0588 3rd Qu.:1.1447 3rd Qu.: 1.2027
## Experiment6:506 Max. :17.1835 Max. :8.6463 Max. :6.2354 Max. :10.0917
##<br>##
     rel_fc_0## Min. :1
## 1st Qu.:1
## Median :1
## Mean :1
## 3rd Qu.:1
## Max. :1
```
Moreover, we can also invoke the single functions of the workflow manually. Therefore, we start with importing the data. Using the import function the data is subsequently imported and stored in a single dataframe containing all the required data columns and those that the user likes to take along through the analysis to be displayed together with the results of this workflow.

```
data2d <- tpp2dImport(configTable = config_tpp2d,
                     data = data_tpp2d,fcStr = NULL
```
head(data2d)

##

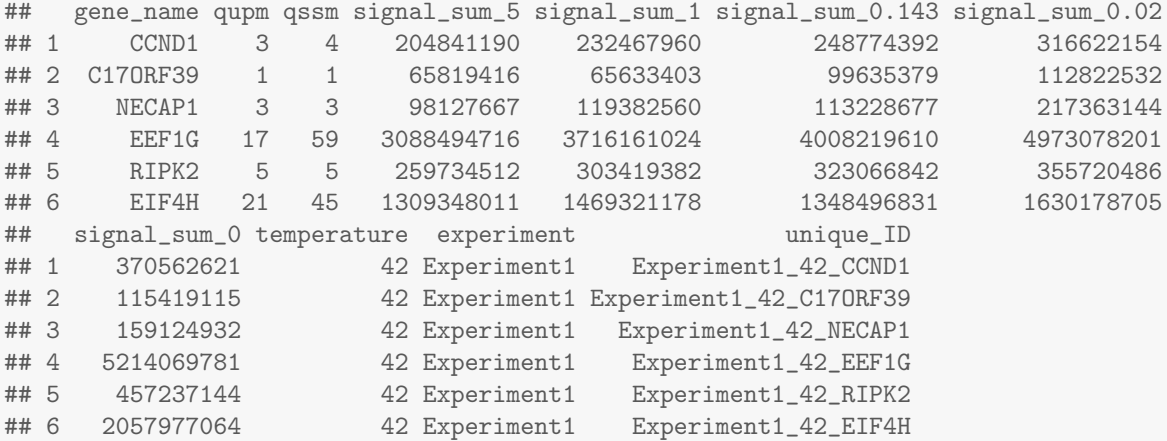

If we haven't computed fold changes from the raw "sumionarea" data, as it is the case in this example, we can invoke the function tpp2dComputeFoldChanges in order to do so:

fcData2d <- tpp2dComputeFoldChanges(configTable = config\_tpp2d, data = data2d)

Thereon the function adds additional columns to our dataframe containing corresponding fold changes:

head(fcData2d)

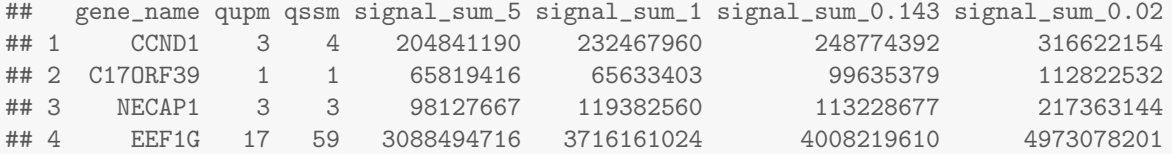

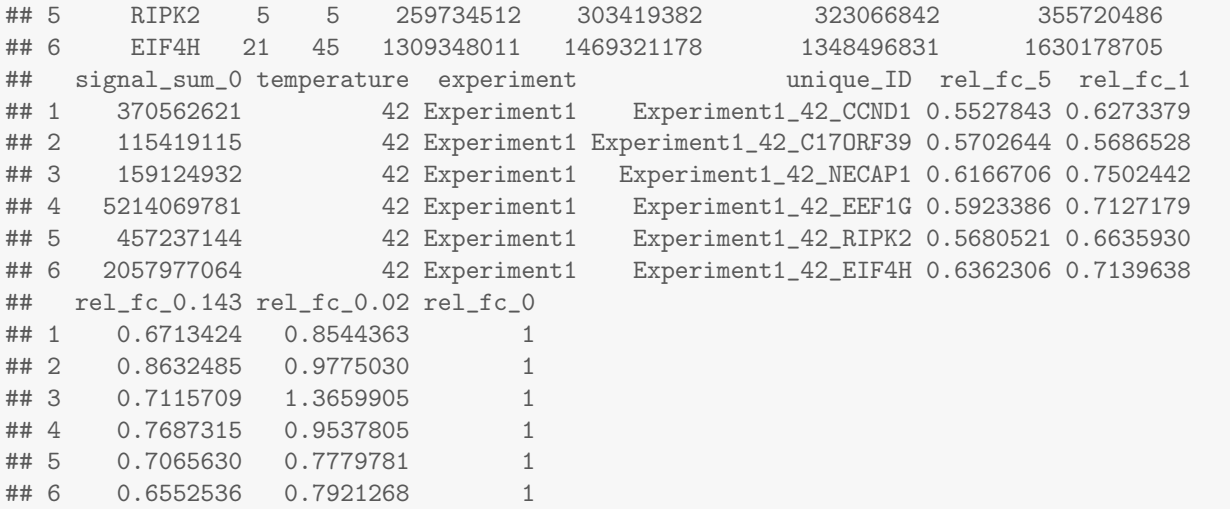

We can then normalize the data by performing a median normalization on the fold changes, in order to account for experiment specific noise.

normData2d <- tpp2dNormalize(configTable = config\_tpp2d, data = fcData2d)

### head(normData2d)

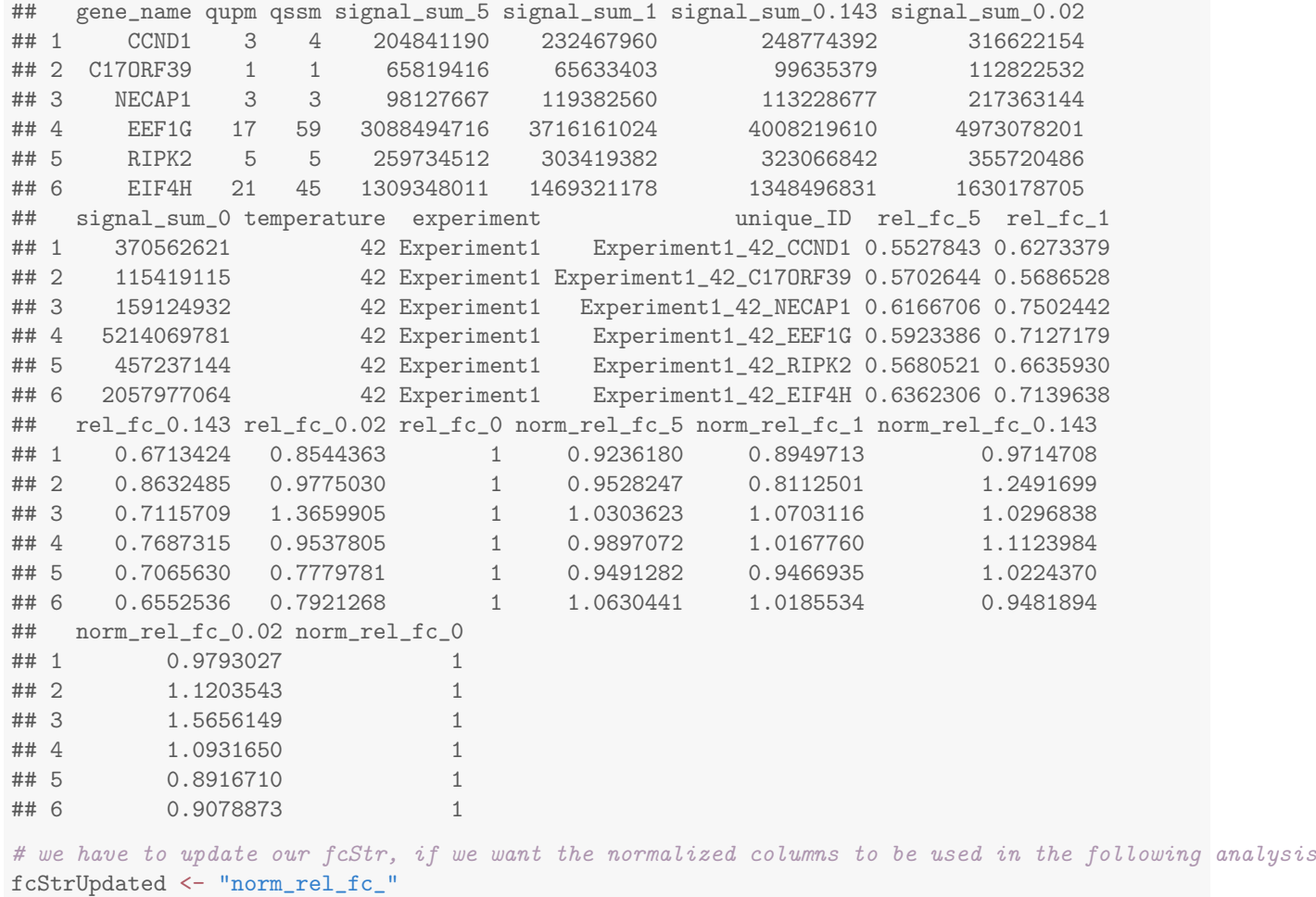

A configuration file for the TPP-CCR function can be then generated using the function tpp2dCreateCCRConfigFile

To run the TPP-CCR main function on our 2D-TPP data we now invoke:

```
ccr2dResults <- tpp2dCurveFit(configFile = config_ccr,
                               data = normData2d,
                               fcStr = fcStrUpdated)
```
Now we can plot the curves for any of the proteins for which at least one CCR curve could be fitted. In this case we choose HDAC2:

goodCurves <- tpp2dPlotCCRGoodCurves(configTable = config\_tpp2d, data = ccr2dResults, fcStr = fcStrUpdated)

goodCurves[["HDAC2"]]

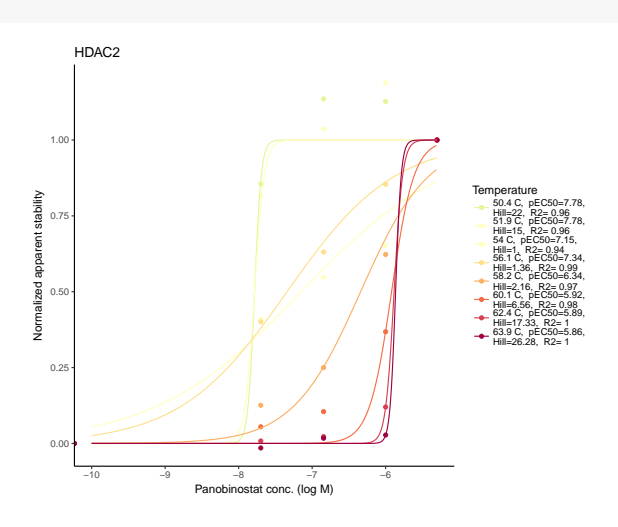

And we can also plot the single curves for each of the proteins with:

```
singleCurve <- tpp2dPlotCCRSingleCurves(configTable = config_tpp2d,
                                         data = ccr2dResults,
                                         fcStr = fcStrUpdated)
singleCurve[["HDAC2"]][["54"]]
```
### **References**

- <span id="page-7-0"></span>[1] Daniel Martinez Molina, Rozbeh Jafari, Marina Ignatushchenko, Takahiro Seki, E Andreas Larsson, Chen Dan, Lekshmy Sreekumar, Yihai Cao, and Paer Nordlund. Monitoring drug target engagement in cells and tissues using the cellular thermal shift assay. Science, 341(6141):84–7, 2013.
- <span id="page-7-1"></span>[2] Mikhail M Savitski, Friedrich BM Reinhard, Holger Franken, Thilo Werner, Maria Fälth Savitski, Dirk Eberhard, Daniel Martinez Molina, Rozbeh Jafari, Rebecca Bakszt Dovega, Susan Klaeger, et al. Tracking cancer drugs in living cells by thermal profiling of the proteome. Science, 346(6205):1255784, 2014.
- <span id="page-7-2"></span>[3] Isabelle Becher, Thilo Werner, Carola Doce, Esther A Zaal, Cecilia R Berkers, Ina Tögel, Elsa Salzer, Marcus Bantscheff, and Mikhail M Savitski. Comprehensive thermal and chemoproteomics profiling identifies phenylalanine hydroxylase as a potent off-target of the histone deacetylase inhibitor panobinostat. in submission, 2016.
- <span id="page-7-3"></span>[4] Holger Franken, Toby Mathieson, Dorothee Childs, Gavain Sweetman, Thilo Werner, Wolfgang Huber, and Mikhail M Savitski. Thermal proteome profiling for unbiased identification of drug targets and detection of downstream effectors. Nature protocols,  $10(10):1567 - 1593$ , 2015.
- <span id="page-7-4"></span>[5] Alexander Walker. openxlsx: Read, Write and Edit XLSX Files, 2015. R package version 2.4.0. URL: [http:](http://CRAN.R-project.org/package=openxlsx) [//CRAN.R-project.org/package=openxlsx.](http://CRAN.R-project.org/package=openxlsx)